### El Software...

…vuela los aviones

- …acelera y frena nuestros coches
- …transfiere nuestro dinero
- …cuida nuestra salud
- …impacta todos los aspectos de nuestras vidas!!!

1

### Sector de Comunicaciones

(1980) Arpanet

- –Mutación de bits en memoria
- $-$  (codigo de detección de erro – Código de detección de error usado en transmisión pero no en<br>almacenamiento
- $\hspace{0.1cm} \bot \hspace{0.1cm}$  AIMAritma Marn: – Algoritmo garbage-collection no borra mensajes duplicados<br>– Caída TODA la red 4 horas
- Caída TODA la red 4 horas

(1990) AT&T

- $\blacksquare$ – Una mejora del software de 114 switches trajo el siguiente<br>efecto:
	- Se cae un switch, avisa a sus vecinos y se autoresetea
	- Rearranca y avisa a sus vecinos
	- Rearranca y avisa a sus vecinos<br>• Debido a un error en el software, los vecinos entran en un<br>ciclo similar
	- El fallo se reproduce una y otra vez…
	- 5 Millones de llamadas bloqueadas. 9 horas de colapso

### Industria Aeroespacial

### (1981) Columbia

- – Para aumentar la fiabilidad del sistema, se utilizaron 5 ordenadores (dos para el control normal, otros dos por si hay desacuerdo entre los dos primeros, un quinto por si hay fallos en los otros cuatro)
- –e El lanzamiento se retrasa dos días debido a una desincronización del quinto ordenador

(1996) Ariane 5

- <del>– 2000 2000 2000 2000</del> Se produjo una excepción no manejada por ADA al no poder convertir un valor de 64 bits a 16 bits
- $-$  La subrutina había sido reutilizada
- $\mathcal{L}_{\mathcal{A}}$ En su lanzamiento, tras alcanzar 3700m. se desvió, se rompió y estalló

### Defensa

(Guerra del Golfo) Misiles Patriot

- – $-$  Su precisión debía ser del 95%. Se quedó en el 13%.
- –Funcionando 100 horas se acumuló un error en el reloj (en pruebas sólo se había tenido 14 horas)
- <del>– 2000 2000 2000 2000</del> Dos versiones del número 0.1 (una de 48 bits y otra de 24 bits). No son idénticas.
- –No hizo blanco a un scud que mató a 28 soldados americanos

(1988) Misil Aegis Vincennes

- Un F14 se encontraba en el punto de mira. La pantalla no indicaba la altura de los objetos.
- –Un objeto que subía se interpretó que bajaba.
- – $-$  Se disparó el misil a un Airbus iraní (290 muertos)

### Aviación

- (1988) Airbus A320
	- – Fallos de altímetro, repentinos cambios en aceleración, problemas de conducción en pista, lentitud del motor en repuesta a mandatos de pilotos, etc.
	- –En una exhibición murieron 3 personas y hubo 133 heridos

### **Medicina**

THERAC-25

- –La interfaz gráfica permitía proporcionar dosis de radiaciones mortales a los pacientes
- $\mathcal{L}_{\mathcal{A}}$ 6 accidentes (tres muertes)

(1993) London Ambulance Service

- –El nuevo sistema fue incapaz de asignar con rapidez ambulancias a conductores y a emergencias.
- –Retrasos de 11 horas. 20 muertes por el fallo del sistema

### Errores en el Software

1 error cada 10 LOC

Un programa de 1.000.000 LOC tiene 100.000 errores potenciales:

- – $-$  Los programadores encuentran y corrigen el 95% de los errores
- – $-$  El programa final tiene 5.000 errores
- $-$  Cualquier error puede causar problemas

### Definición Informal

# Como hacer buensoftware bien

### Algunas preguntas que intenta responder

- ¿Cómo pensar a la hora de enfrentarte a un nuevo problema?
- $\blacksquare$  ¿En qué lenguaje puedo expresar mis ideas de forma que las pueda discutir con otras personas?
- $\blacksquare$  ¿Cómo diseñar sistemas que tienen que responder en milésimas de segundo o con una precisión de nanómetros?
- ¿Cómo puedo construir un brazo médico que haga operaciones quirúrgicas de forma precisa y tenga la seguridad de que no se va a cargar al paciente?

Fuente: http://slnc.me/algunas-cosas-que-aprendes-estudiando-ingenieria-informatica/

### **Implementación**

- Implementación en el PUD
- Arquitectura de tres capas
- Capa de presentación
- Capa de gestión de datos
- SI OO distribuidos

### Iteración en PUD

## **Planificación de la Iteración<br>Captura de requisitos:**

- Captura de requisitos:
- <u>• Modelo de casos de uso</u>, <u>Modelo de Dominio</u>, ...<br>Análisias
- Análisis:
- <u>• Diagrama de Secuencia del Sistema, Contratos, Modelo Conceptual</u>...<br>. Dissão:
- Diseño:
- <u>• Diagramas de interacción</u>, Diagrama de Clases<br>· Implementación:
- Implementación:
- <u>• Codificación (Clases y métodos)</u><br>· Prushas:
- Pruebas:
- Verificación de la implementación
- Evaluación de la iteración

### Fases y entregas del Proceso Unificado de Desarrollo

### Captura de requisitos: qué SI debemos construir?

Modelo de casos de uso, Modelo de Dominio, ...

### Análisis: qué debe hacer el SI?

Diagramas de secuencia del sistema, Contratos, ...

### Diseño: cómo lo debe hacer el SI?

Diagramas de interacción, Diagrama de Clases, ...

### Codificación:

Código Fuente (clases y métodos)

### Pruebas:

Especificación de las pruebas de funcionamiento

### Mantenimiento:

Documentación y revisión de todo lo anterior

Dependiente de la tecnología

### Construcción incremental e iterativa del SI

### Modelo dinámico del sistema (comportamiento):

- Captura de requerimientos: Modelo de Casos de Uso
- Análisis: Diagramas de secuencia del sistema, contratos
- Diseño: Diagramas de interacción

### Modelo estático del sistema (propiedades):

- **-**Captura de requerimientos: Modelo de Dominio
- Análisis: Modelo Conceptual
- Diseño: Diagrama de clases

### Implementación: codificación (clases y métodos)

### Implementación

Codificar el diseño del SI.

Situación de partida (diseño del SI)

Resultado del diseño (cómo lo debe hacer el SI?) Diseño de los datos (Modelo de datos) Diseño de procesos (Modelo de comportamiento) Diseño de la interacción con el usuario (Modelo de la interfaz)

Recursos tecnológicos (hardware y software disponible)

### Implementación

- Situación final (solución)
	- Resultado de la implementación (cómo lo hace el SI?)
		- Estructura interna del SI (Arquitectura del SI)
		- " Implementación de los datos: clases, BDs
		- " Implementación de los programas: métodos
		- " Implementación de la Interfaz: modelo de casos de uso reales
- Proceso de implementación
	- Codificación
	- Pruebas

### Arquitectura de un SI en tres capas

• Hay aplicaciones que deben ejecutar operacionesde manera CONCURRENTE, SEGURA y EFICIENTE

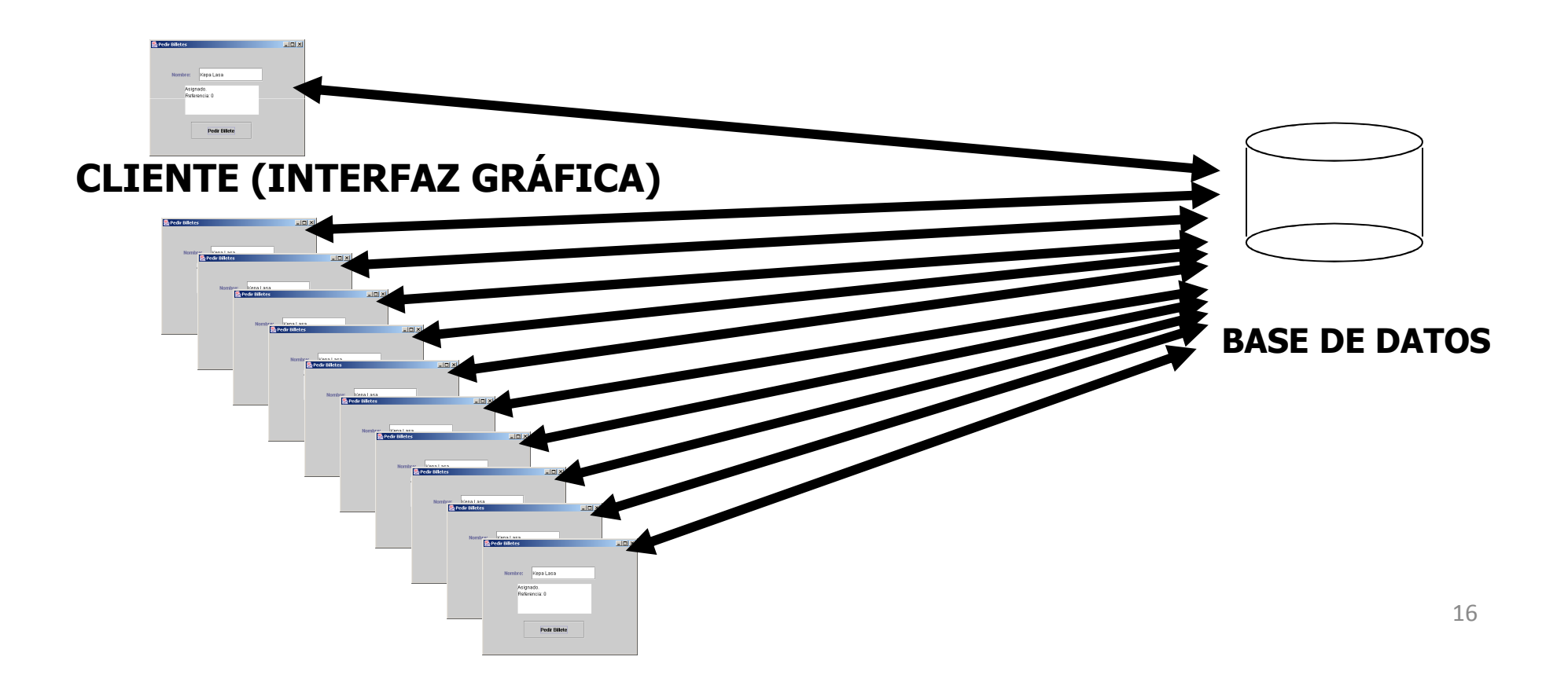

### Arquitectura de un SI en tres capas

Ejemplos:

- Terminales donde se pueden comprar entradas para espectáculos
- $\blacksquare$ Banca electrónica
- SOLUCIÓN: usar una
	- Armuitactura co Arquitectura con despliegue de componentes software en el lado del servidor
	- Componente: código que implementa un conjunto conocido de interfaces

### Ejemplo: comprar billetes para espectáculos

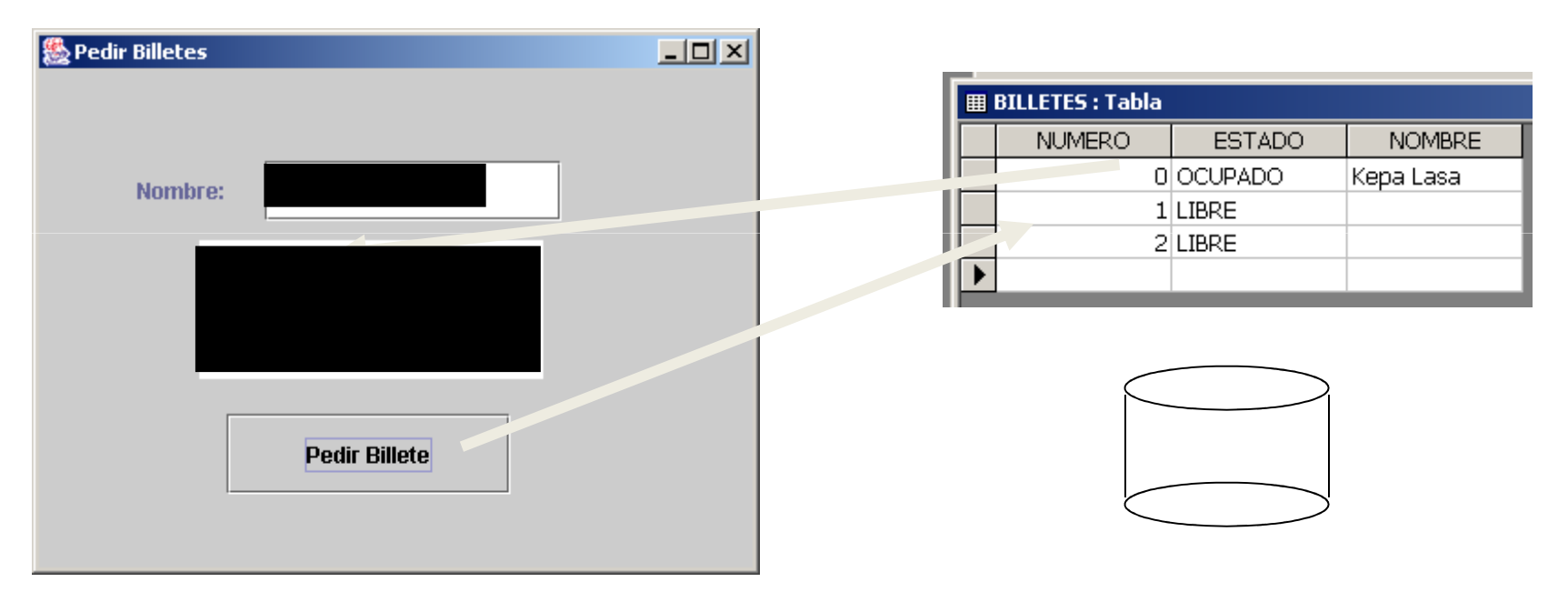

BASE DE DATOS

Se puede implementar en una sola clase (véase PedirBilleteNO3NIVELES) en nodos cliente, dejando la base de datos en un nodo servidor

```
public class PedirBilleteNO3NIVELES extends JFrame { // Nota: NO ESTÁ COMPLETA !!
```

```
JLabel jLabel1 = new JLabel("Nombre:");
```

```
JButton jButton1 = new JButton("Pedir Billete");
```

```
public PedirBilleteNO3NIVELES() {
```

```
Class.forName("sun.jdbc.odbc.JdbcOdbcDriver");
```

```
conexion=DriverManager.getConnection("jdbc:odbc:Billetes"); }
```

```
void jButton1_actionPerformed(ActionEvent e) {
```

```
ResultSet rs = sentencia.executeQuery("SELECT NUMERO FROM"+
```

```
" BILLETES WHERE ESTADO=\'LIBRE\'");
```

```
if (rs.next()) \{
```

```
int act = sentencia.executeUpdate("UPDATE BILLETES"+
```

```

" SET ESTADO='OCUPADO', NOMBRE = "+jTextField1.getText()+
```

```
" WHERE NUMERO="+rs.getString("NUMERO")+
```

```
" AND ESTADO='LIBRE'");
```

```
if (act>0) jTextArea1.append("Asignado. \nReferencia: "+n+"\n");else jTextArea1.append("Error al asignar billete"); }}
```

```
public static void main (String []arg) {PedirBilleteNO3NIVELES b = new PedirBilleteNO3NIVELES();b.setVisible(true);}}
```
### public class PedirBilleteNO3NIVELES extends JFrame { // Nota: NO ESTÁ COMPLETA !!

```
JLabel jLabel1 = new JLabel("Nombre:");
```

```
JButton jButton1 = new JButton("Pedir Billete");
```

```
public PedirBilleteNO3NIVELES() {
```

```
Class.forName("sun.jdbc.odbc.JdbcOdbcDriver");
```

```
conexion=DriverManager.getConnection("jdbc:odbc:Billetes"); }
```

```
void jButton1_actionPerformed(ActionEvent e) {
```

```
ResultSet rs = sentencia.executeQuery("SELECT NUMERO FROM"+
```

```
" BILLETES WHERE ESTADO=\'LIBRE\'");
```

```
if (rs.next()) \{
```

```
int act = sentencia.executeUpdate("UPDATE BILLETES"+
```

```

" SET ESTADO='OCUPADO', NOMBRE = "+jTextField1.getText()+
```

```
" WHERE NUMERO="+rs.getString("NUMERO")+
```

```
" AND ESTADO='LIBRE'");
```

```
if (act>0) jTextArea1.append("Asignado. \nReferencia: "+n+"\n");
```

```
else jTextArea1.append("Error al asignar billete"); }}
```

```
PRESENTACIÓN
```

```
public static void main (String []arg) {
```
PedirBilleteNO3NIVELES b = new PedirBilleteNO3NIVELES();

b.setVisible(true);}}

Ingeniería del Software

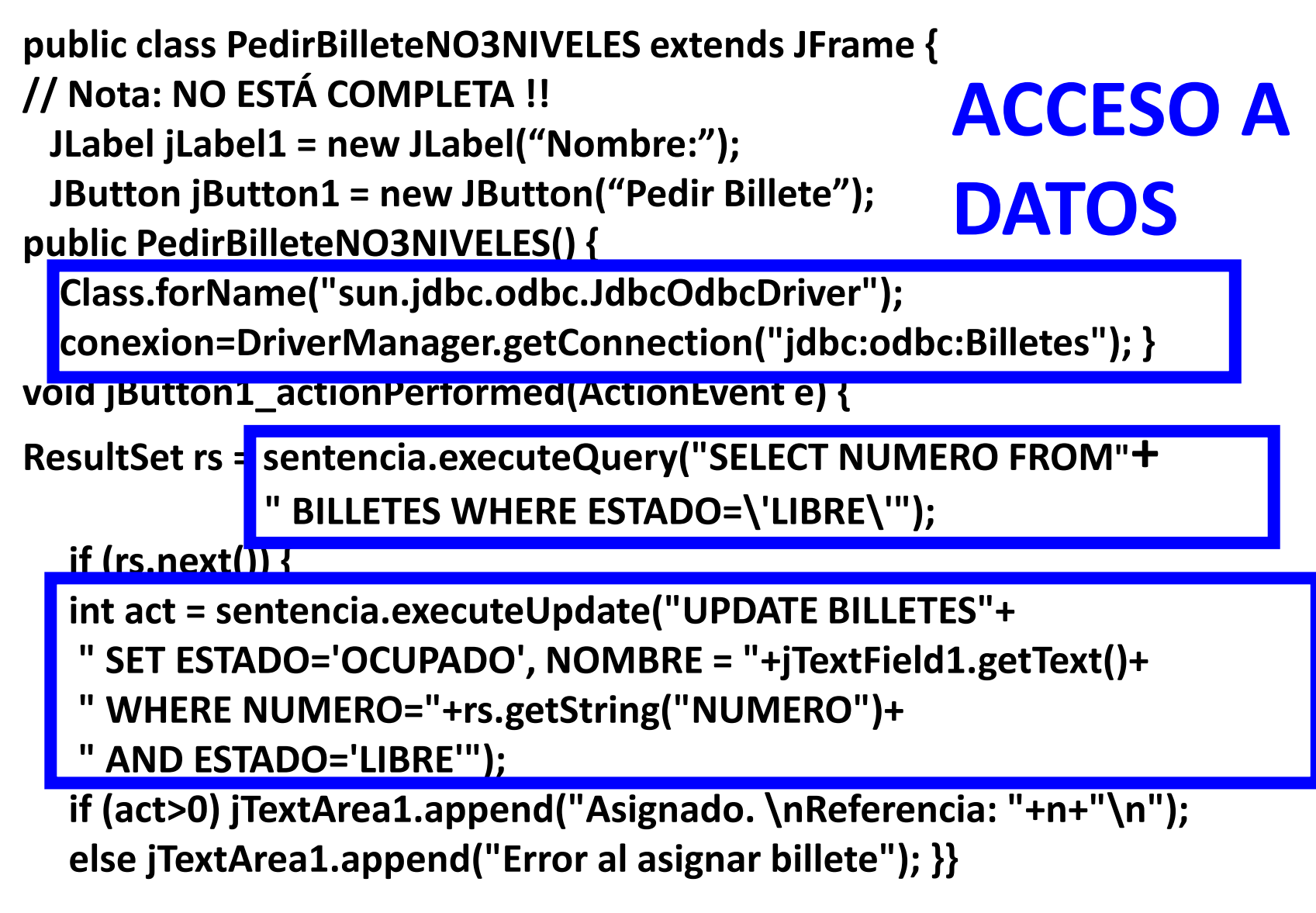

```
public static void main (String []arg) {PedirBilleteNO3NIVELES b = new PedirBilleteNO3NIVELES();b.setVisible(true);}}
```
#### Ingeniería del Software

```
public class PedirBilleteNO3NIVELES extends JFrame {
// Nota: NO ESTÁ COMPLETA !!
```
JLabel jLabel1 = new JLabel("Nombre:");

```
JButton jButton1 = new JButton("Pedir Billete");
```
public PedirBilleteNO3NIVELES() {

```
Class.forName("sun.jdbc.odbc.JdbcOdbcDriver");
```
conexion=DriverManager.getConnection("jdbc:odbc:Billetes"); }

```
void jButton1_actionPerformed(ActionEvent e) {
```

```
ResultSet rs = sentencia.executeQuery("SELECT NUMERO FROM"+" BILLETES WHERE ESTADO=\'LIBRE\'");
```

```
if (rs.next()) \{
```

```
int act = sentencia.executeUpdate("UPDATE BILLETES"+
```

```
" SET ESTADO='OCUPADO', NOMBRE = "+jTextField1.getText()+
```

```
" WHERE NUMERO="+rs.getString("NUMERO")+
```

```
" AND ESTADO='LIBRE'");
```

```
if (act>0) jTextArea1.append("Asignado. \nReferencia: "+n+"\n");else jTextArea1.append("Error al asignar billete"); }}
```
public static void main (String []arg) { LOGICA DEL NEGOCIO PedirBilleteNO3NIVELES b = new PedirBilleteNO3NIVELES();b.setVisible(true);}}

### Arquitectura de un SI en tres capas

SI

Capa de Presentación

Capa de Dominio

Capa de Gestión de Datos

SGBD/SGF

Responsable de la interacción con el usuario

Responsable de lasfuncionalidades del SI

Responsable de lainteracción con el SGBD

Arquitectura cambiable, reusable, portable

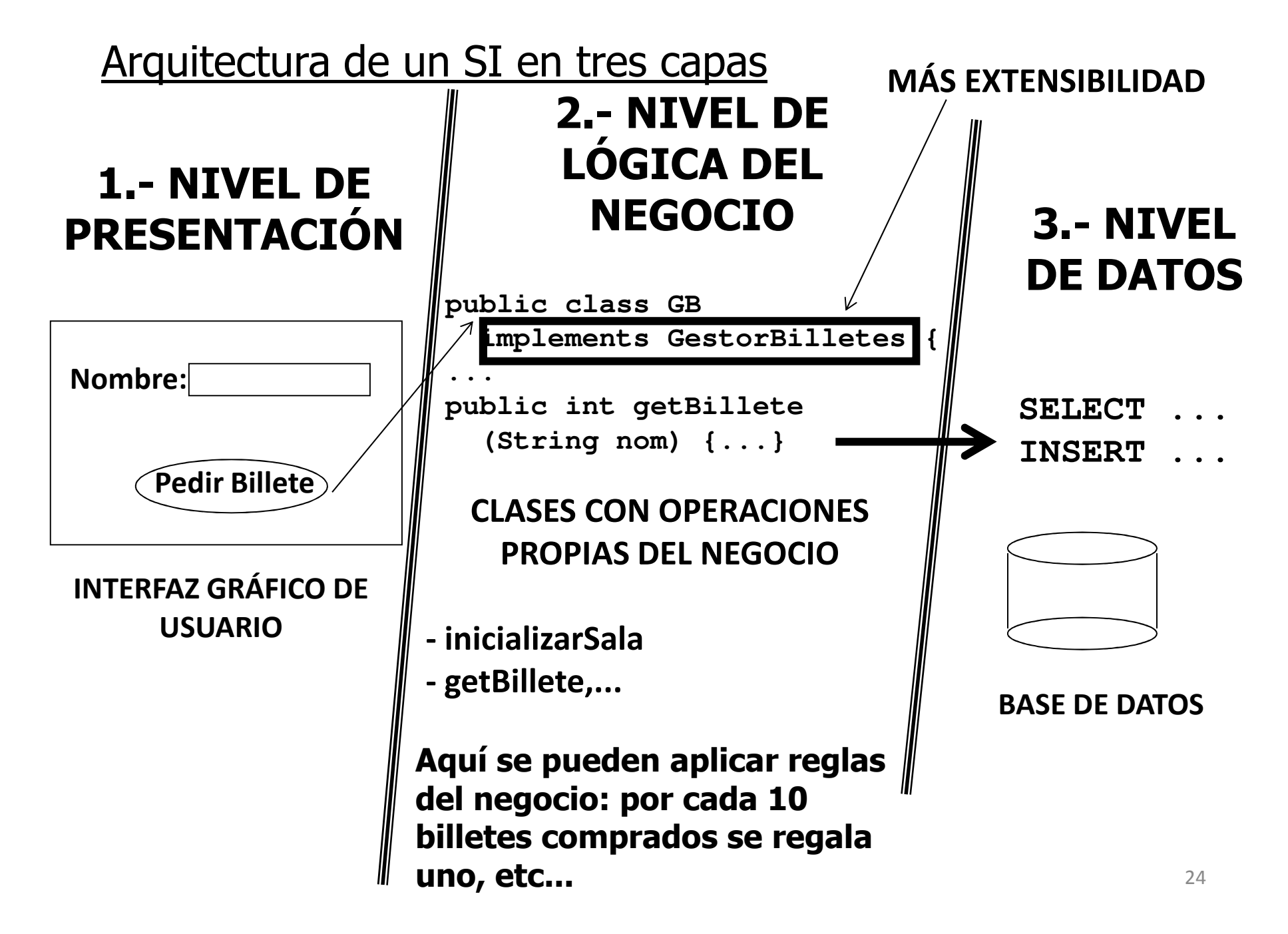

### Arquitectura de un SI en tres capas

• Ventaja: Se puede cambiar cada uno de los niveles minimizando los cambios en los otros niveles

## UNA ARQUITECTURA LÓGICA DEL SOFTWARE EN VARIOS NIVELES FAVORECE LA EXTENSIBILIDAD Y REUTILIZACIÓN DEL SOFTWARE

## Arquitectura **física** de un SI en tres capas

- $\bullet$ La separación FÍSICA de los niveles admite distintas posibilidades:
- • Arquitectura en 2 niveles
	- Nivel de presentación en NODO CLIENTE
	- Nivel de datos en NODO SERVIDOR (de BD)
	- ¿Y el nivel de lógica del negocio?
		- En el CLIENTE: junto con el nivel de presentación
		- PARTE podría juntarse con el nivel de datos
- $\bullet$  Arquitectura en 3 niveles (o más)
	- Cada nivel, al menos, en un nodo distinto

Arquitectura **física** en dos niveles: cliente gordo/servidor flaco

• El nivel de presentación y el de la lógica del negocio se unen en un nodo. En el otro queda el nivel de datos.

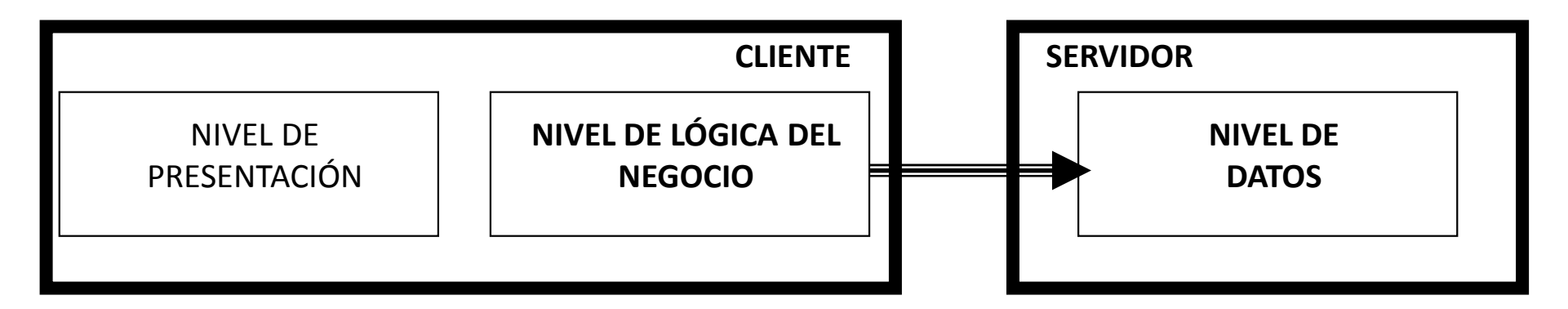

- Comunicación entre Cliente y Servidor en SQL
- Se necesitan APIs como por ejemplo JDBC y/o ODBC
- Deben instalarse DRIVERS de la BD en todos los clientes

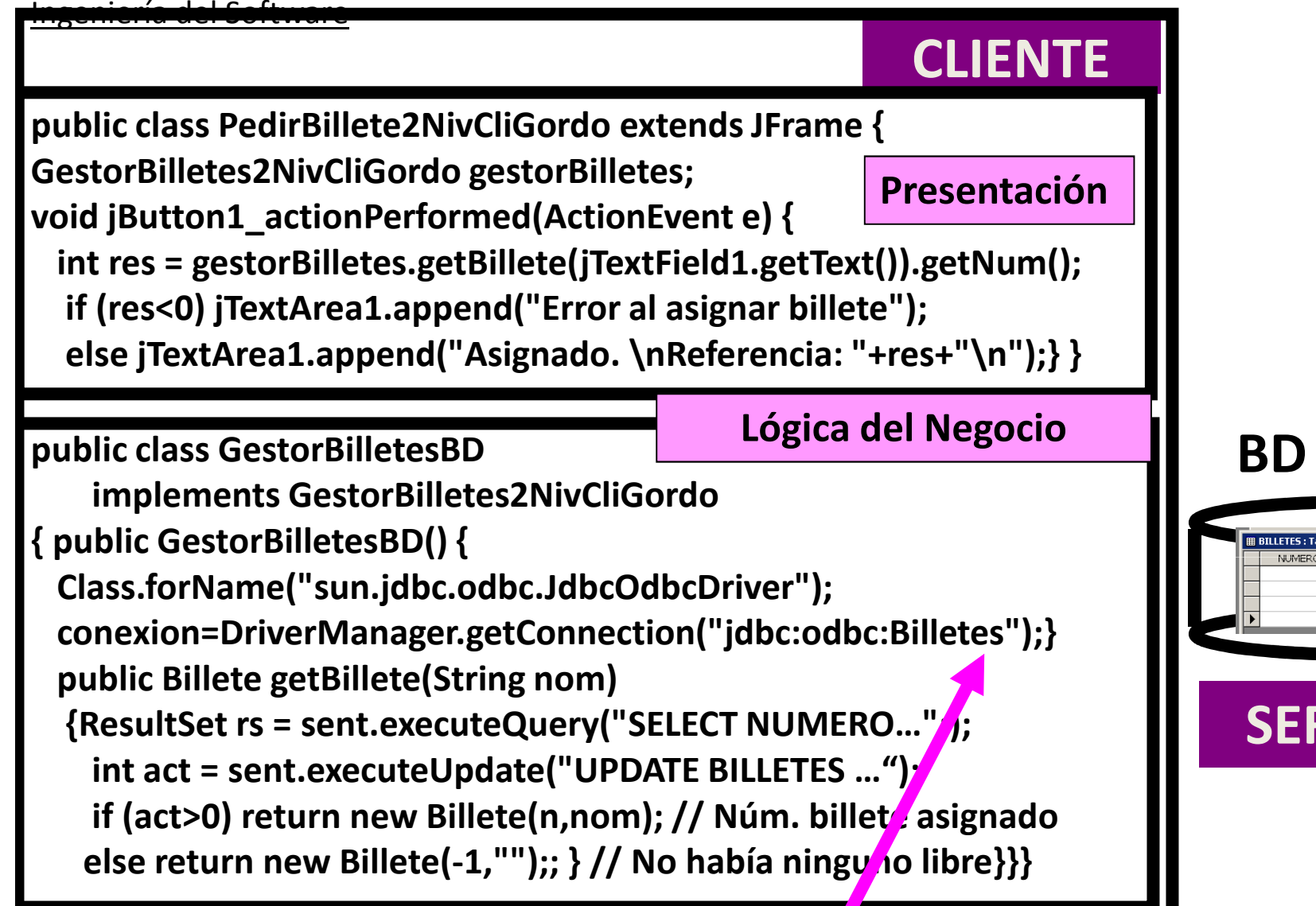

#### DEFINIR FUENTE DATOS ODBC "Billetes"

E INSTALAR LA CLASE sun.jdbc.odbc.JdbcOdbcDriver

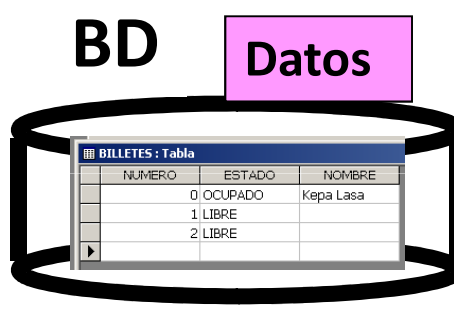

### SERVIDOR

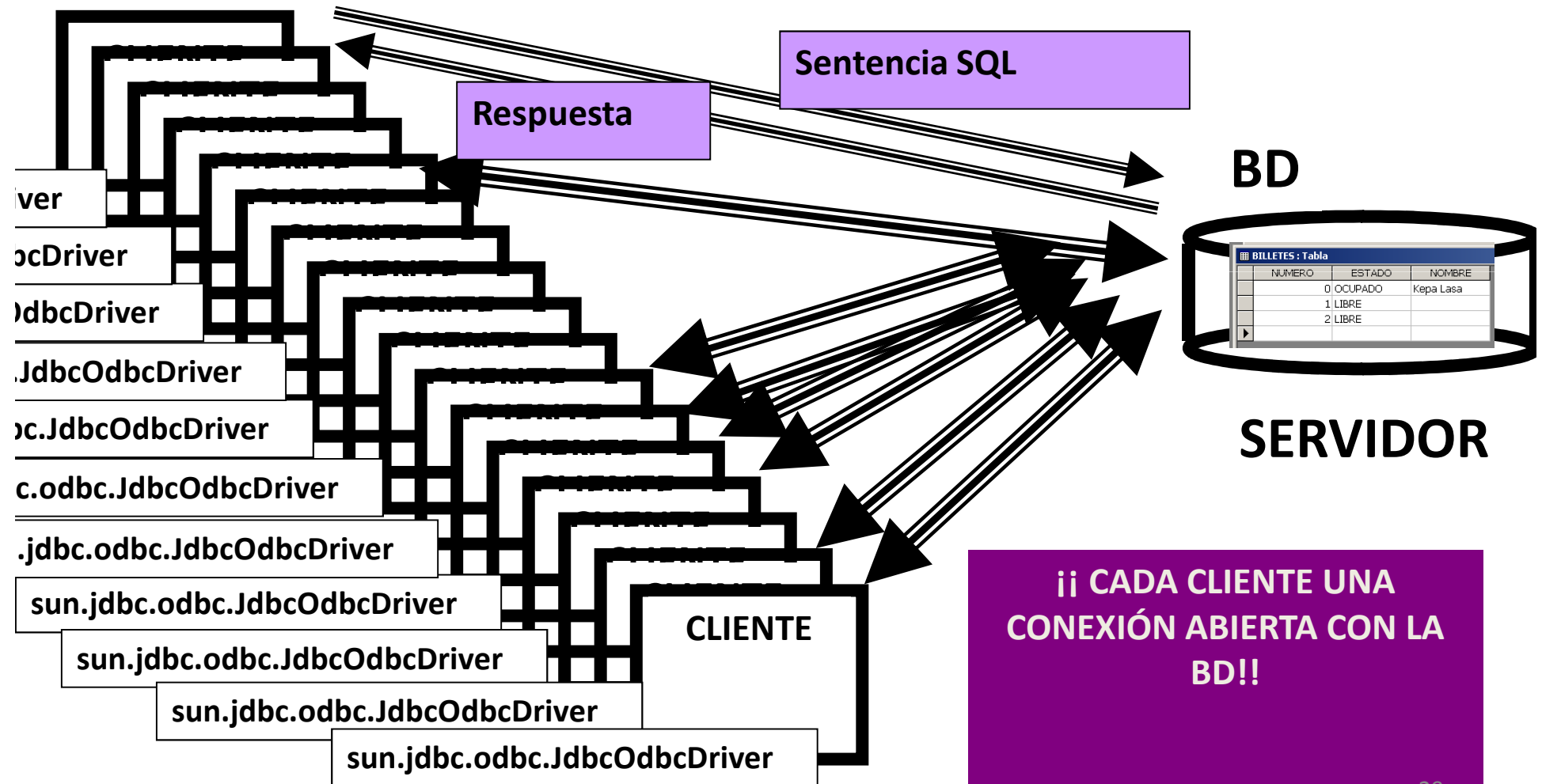

### Arquitectura **física** en dos niveles: cliente gordo/servidor flaco

- El despliegue de la aplicación es alto: instalar drivers y configurar todos los clientes
- $\blacksquare$ Cambiar de SGBD requiere reinstalar todos los clientes
- $\blacksquare$ Cambiar el esquema de la BD puede afectar a los clientes
- $\blacksquare$ Cambiar la lógica del negocio implica recompilar y desplegar en todos los clientes
- $\blacksquare$ Costos de conexión con la BD son altos. Cada cliente una conexión.
- $\blacksquare$ La red se puede sobrecargar. Cada sentencia SQL usa la red.

Arquitectura **física** en dos niveles: cliente flaco/servidor gordo

 $\bullet$ Parte de la lógica del negocio se combina con el nivel de datos

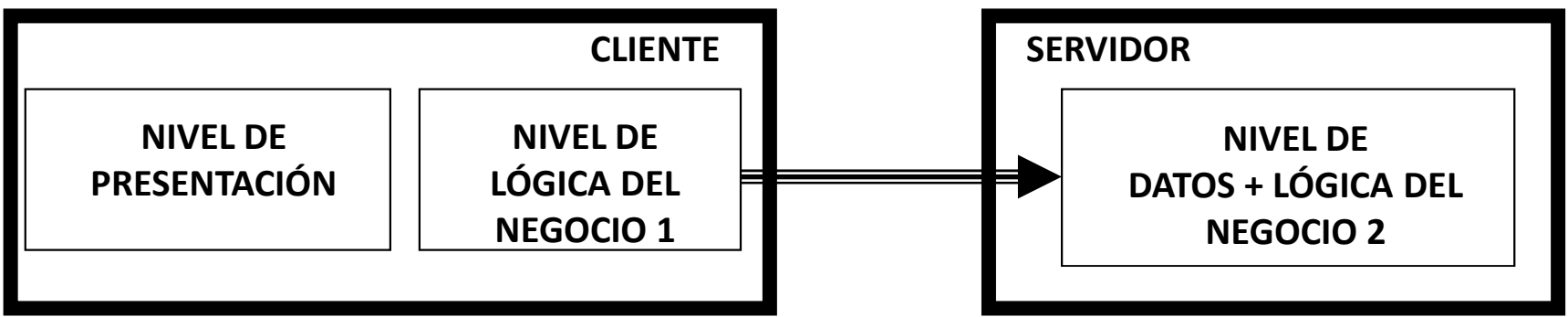

• Se usan procedimientos almacenados (stored procedures)

en la BD. Un procedimiento almacenado puede servir para ejecutar una serie de sentencias SQL.

- Comunicación Cliente/Servidor en SQL + Proc. almacenados
- Se necesitan APIs como por ejemplo JDBC y/o ODBC
- Deben instalarse DRIVERS de la BD en todos los clientes

## Arquitectura **física** en tres niveles

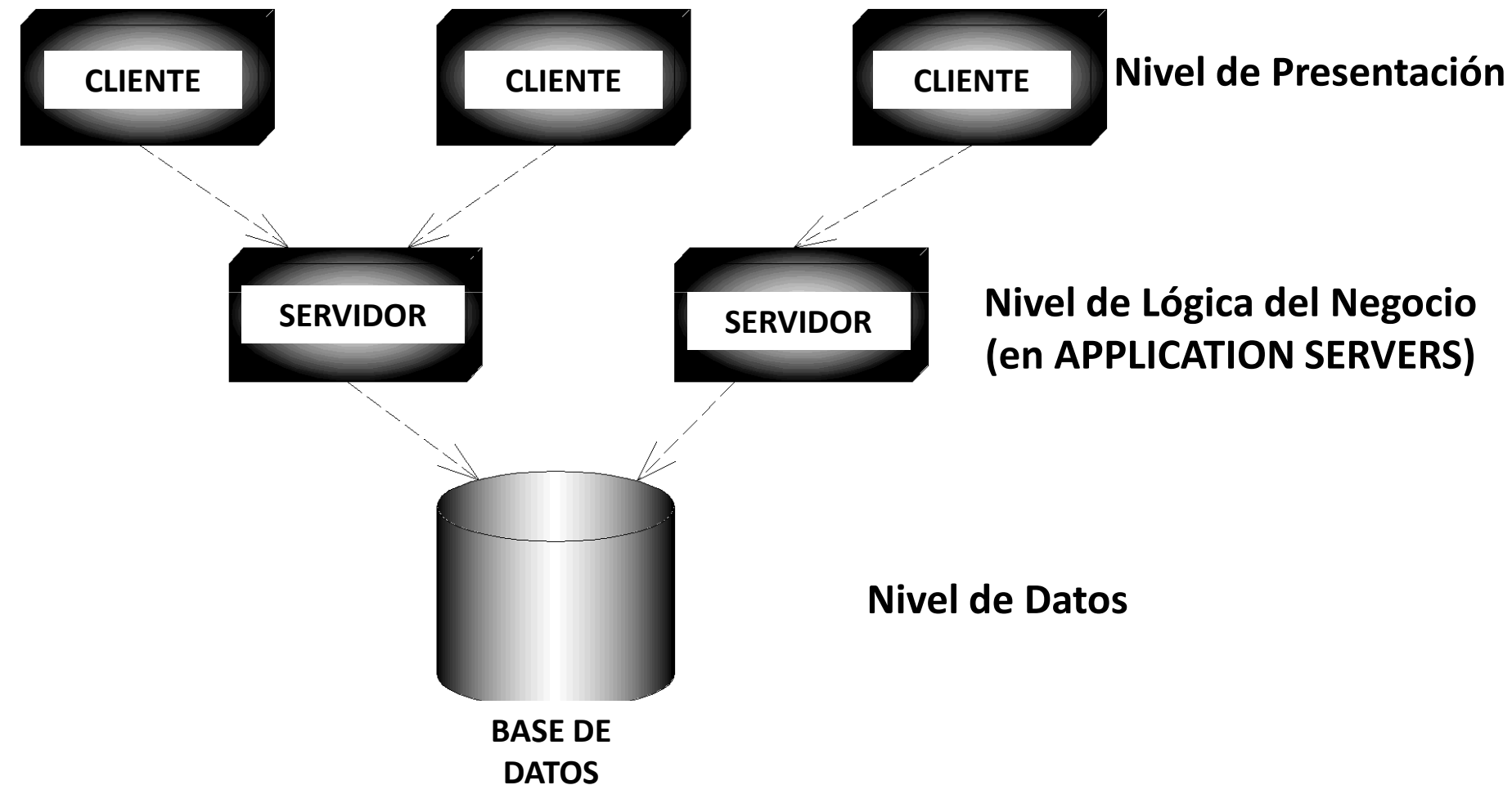

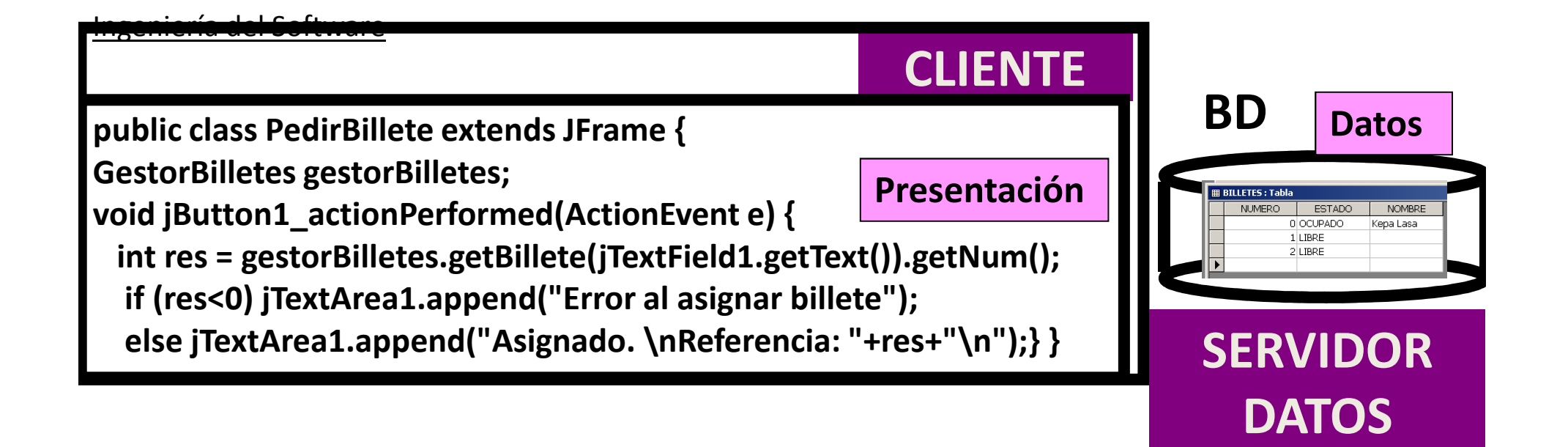

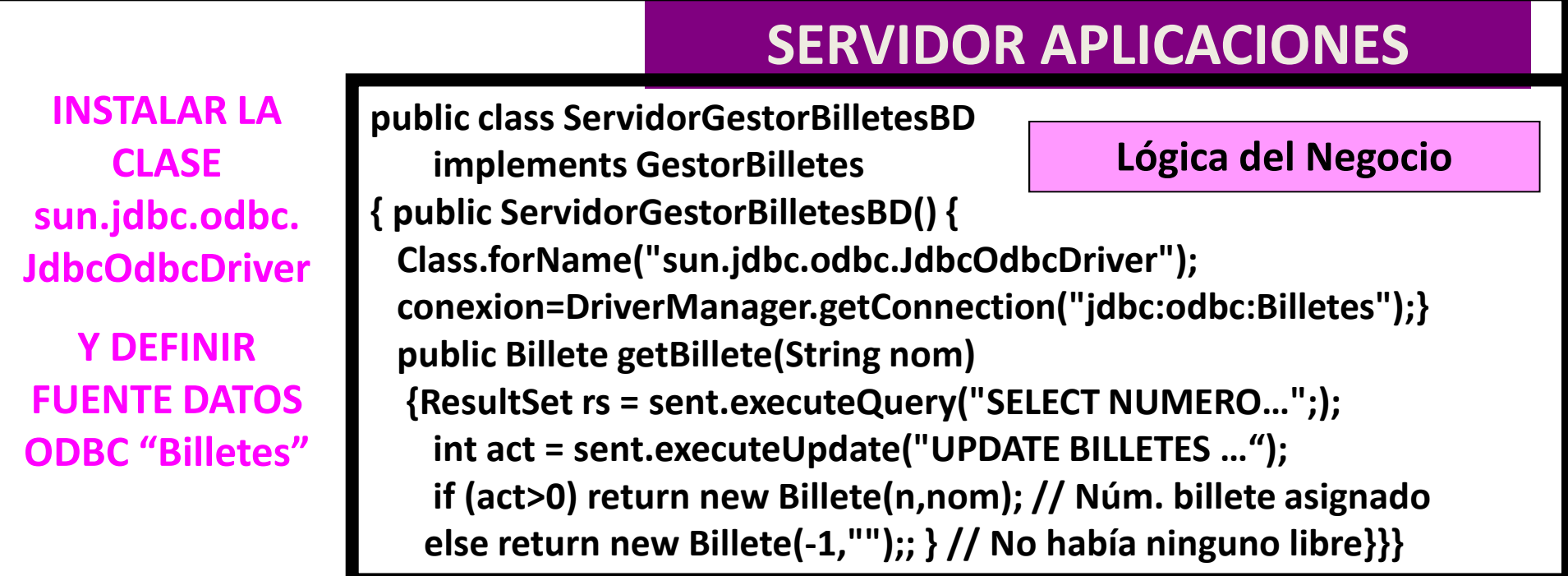

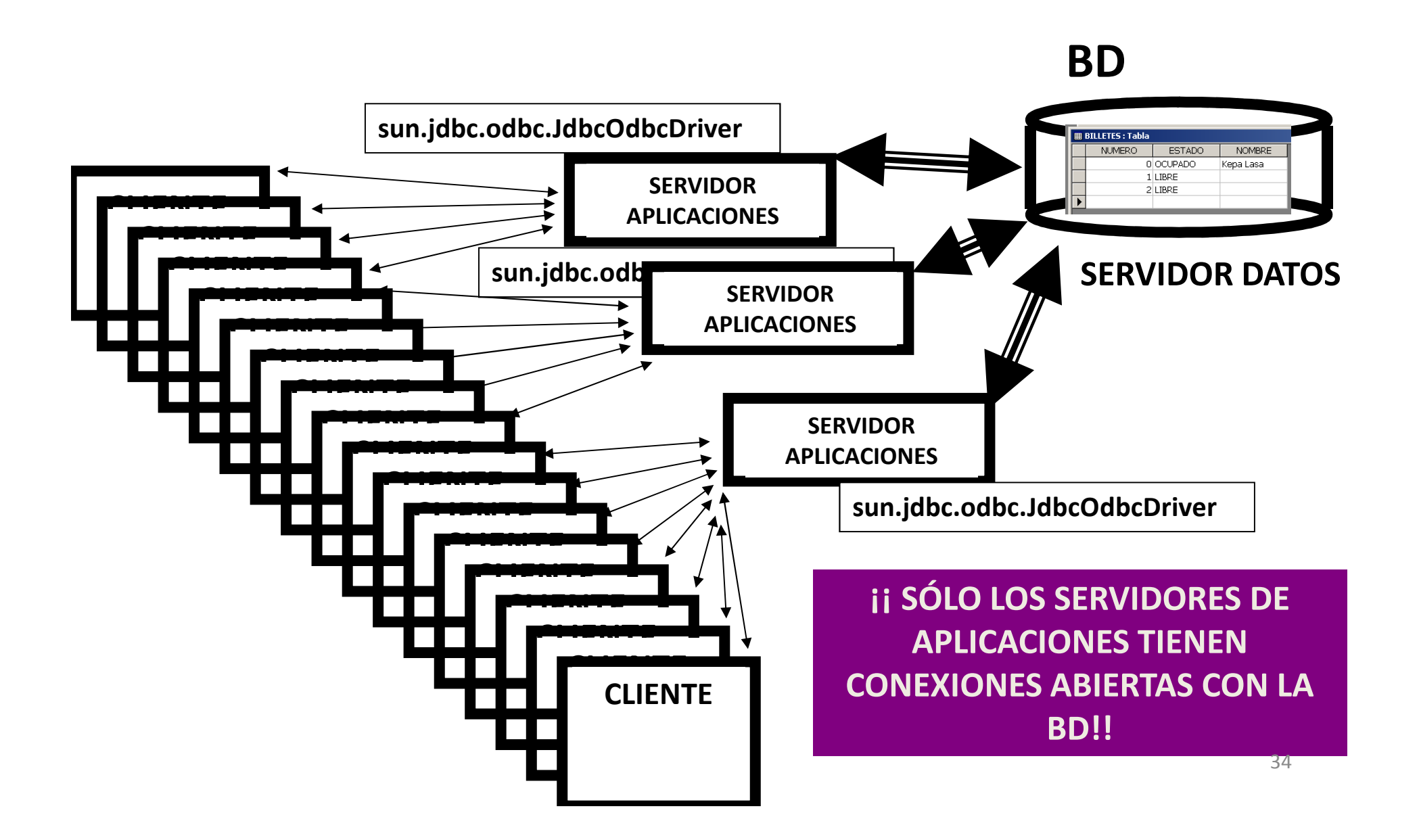

## Arquitectura **física** en tres niveles

- Sólo hay que instalar los drivers de la BD en los nodos donde se encuentre la lógica del negocio (nodos servidores)
- Cambiar de SGBD/esquema de la BD NO requiere reinstalar todos los<br>clientos, Sólo los do la lógica del negocio clientes. Sólo los de la lógica del negocio.
- Cambiar la lógica del negocio **NO** implica recompilar y desplegar en todos los clientes.
- Costos de conexión con la BD NO son tan altos. Los clientes no<br>Contizan conoxiones con la RD Sólo los servidores con la lógica realizan conexiones con la BD. Sólo los servidores con la lógica del negocio lo hacen.

### En general, se MEJORA en EFICIENCIA, MANTENIMIENTO y EXTENSIBILIDAD

### Las aplicaciones Web permiten más niveles

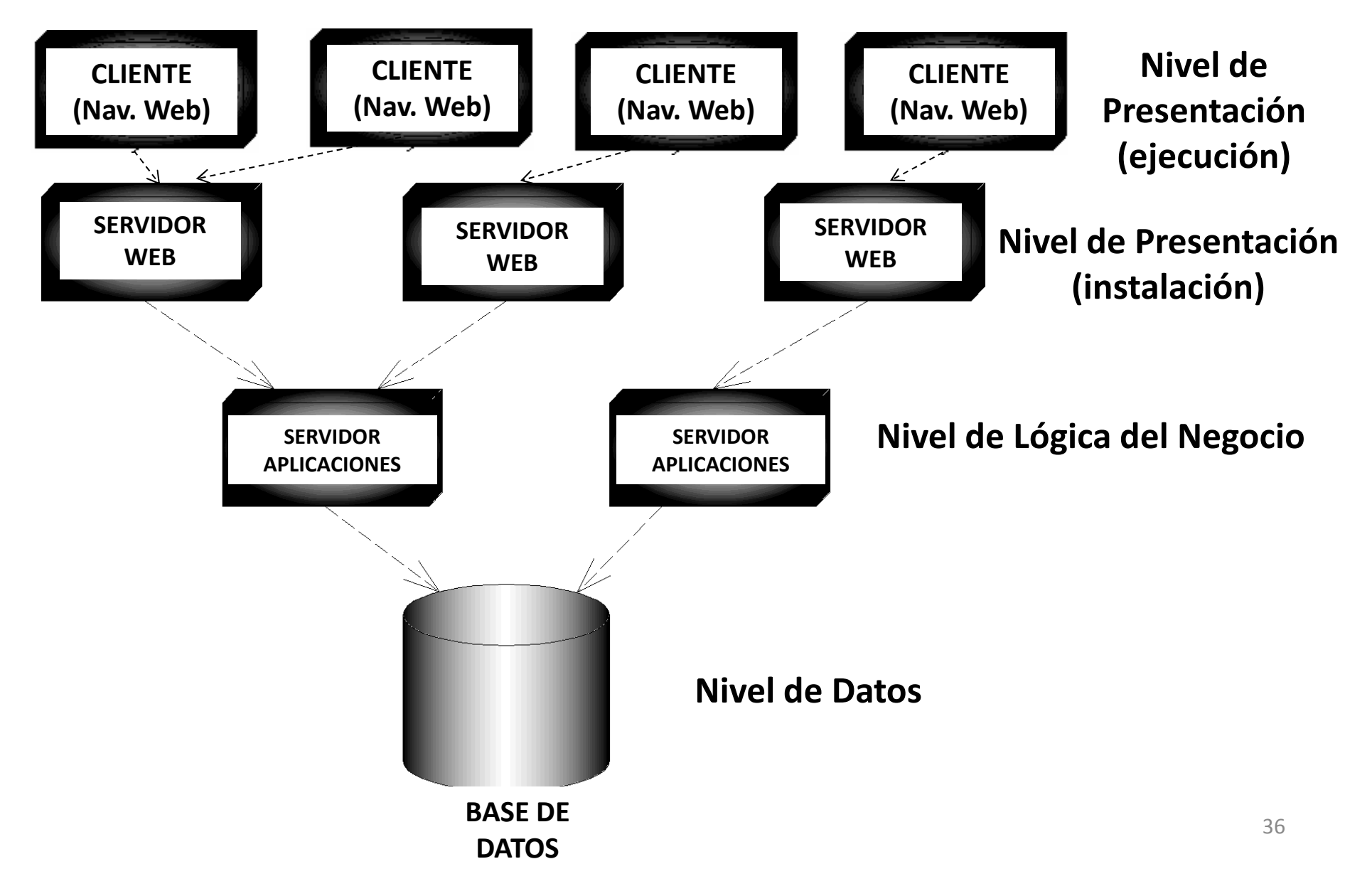

#### Ingeniería del Software

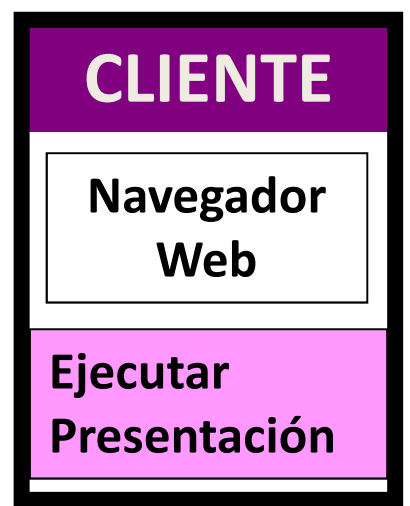

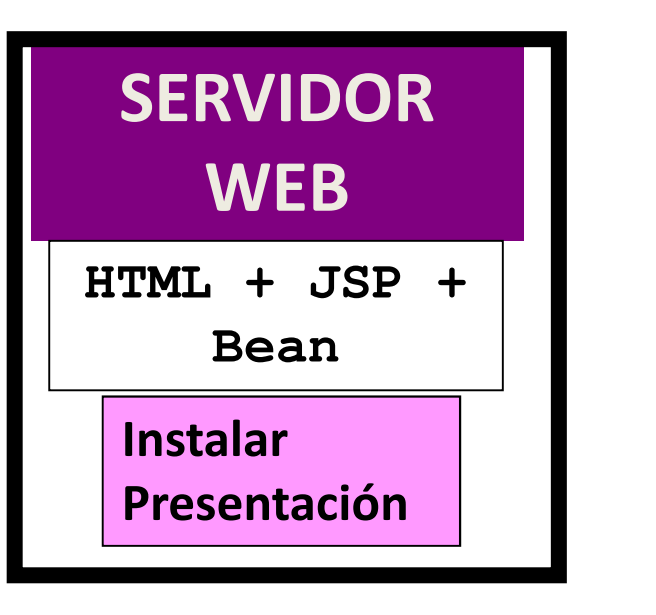

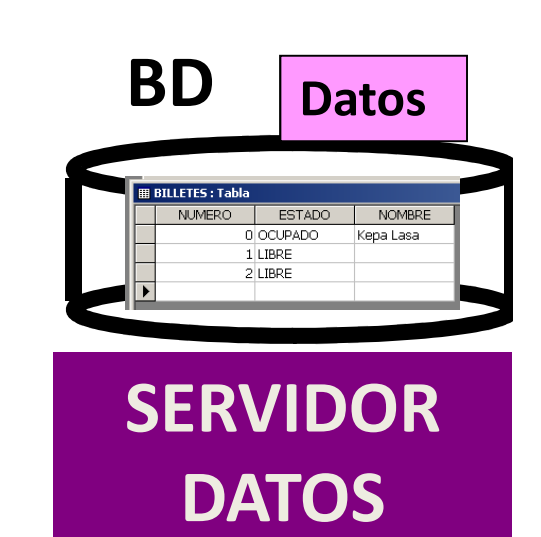

### SERVIDOR APLICACIONES

INSTALAR LA CLASE sun.jdbc.odbc. JdbcOdbcDriver

Y DEFINIR FUENTE DATOS ODBC "Billetes"

public class ServidorGestorBilletesBD implements GestorBilletes { public ServidorGestorBilletesBD() {Class.forName("sun.jdbc.odbc.JdbcOdbcDriver");conexion=DriverManager.getConnection("jdbc:odbc:Billetes");}public Billete getBillete(String nom){ResultSet rs = sent.executeQuery("SELECT NUMERO…";);int act = sent.executeUpdate("UPDATE BILLETES …");if (act>0) return new Billete(n,nom); // Núm. billete asignadoelse return new Billete(-1,"");; } // No había ninguno libre}}}Lógica del Negocio37

#### Ingeniería del Software

BD

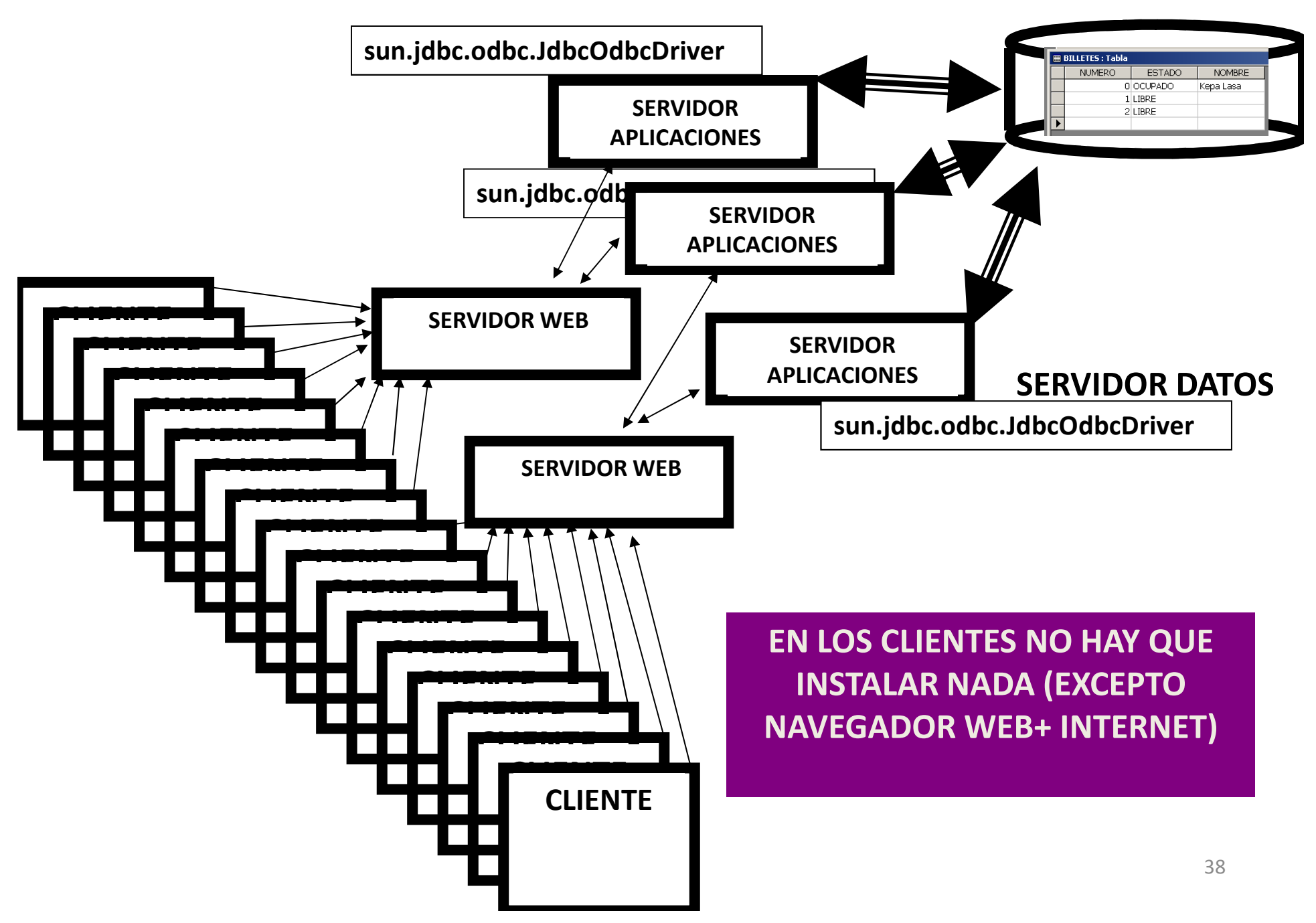

### Arquitectura de un SI en tres capas (2)

- La capa de presentación
	- AWT y SWING
	- SI basados en la web (CGI, Java applets, servlets, JSPs, AJAX...)
- La capa de dominio
	- Java
- **-**La <u>capa de gestión de los datos</u>
	- JDBC
	- Serialización
- SI OO distribuidos
	- RMI
	- CORBA, SOAP
	- OLE, DCOM/COM+ y la plataforma .NET

### Persistencia en ficheros

• Se guardan todas las instancias de una clase en un<br>fichero. Hay que añadir los métodos nara: fichero. Hay que añadir los métodos para:

- cargar instancias
- salvar instancias

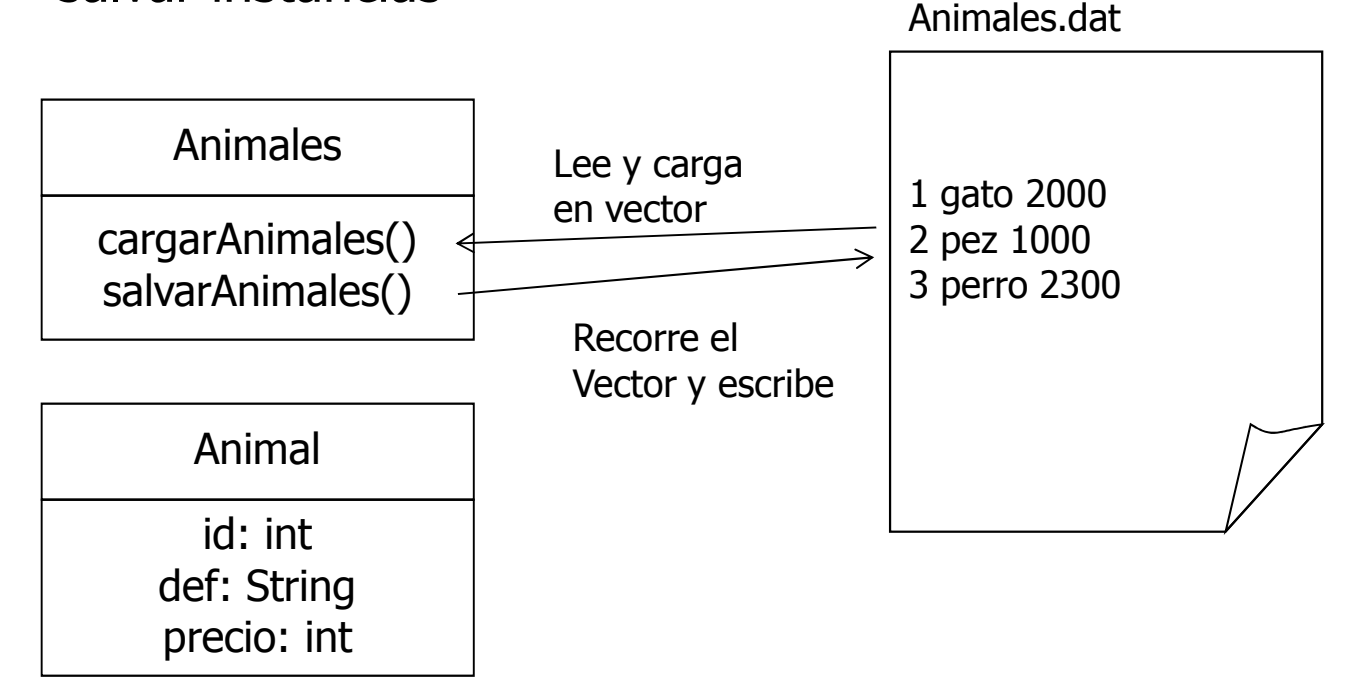

}

```
package tienda;class animal {private int id;private String def;private int precio;
```

```
public getId() {return id;}
public getDef() {return def;}
public getPrecio() {return precio;}
public Animal (int id, String def, int precio) {this.id = id;
 this.def = def;
 this.precio = def;}
public String toString() {return id+" "+def+" "+precio;}
```

```
Import java.util.*; import java.io.*;
```

```
public class animales {private static Vector losAnimales = new Vector();public static final String EOF=null;public static void cargarAnimales() throws FileNotFoundException,IOException {BufferedReader entrada = new BufferedReader(new FileReader("animales.dat"));String linea;while ((linea=entrada.readLine())!=EOF) {StringTokenizer st = new StringTokenizer(linea, " ");Animal a = new Animal(Integer.parseInt(st.nextToken()),st.nextToken(),Integer.parseInt(st.nextToken());losAnimales.addElement(Animal a);}entrada.close();}
```
}

```
Import java.util.*; import java.io.*;
```

```
public class animales {
```

```
...public static void guardarAnimales() throws FileNotFoundException,IOException {PrintWriter salida = new PrintWriter(new FileWriter("animales.dat"));for(int i=0;i<losAnimales.size();i++) {
     salida.println(losAnimales.elementAt(i).toString());}
salida.close();
```

```
public static void main(String[] argv) {try {
Animales.cargarAnimales();Animal a = new Anima(123, "siames", 2400);Animales.guardarAnimales();}
catch (Exception e) {System.out.println("Error: "+e.toString());}}
```
### **Serialización**

- Conversión de objetos Java en series de bytes
- Son útiles para:<br>Suenersiene
	- Proporcionar persistencia de objetos:<br>- Centertin objetos en butes u suandan
	- Convertir objetos en bytes y guardar en streams de bytes<br>(ficheros) (ficheros)
	- Enviar mensajes entre objetos de distintas máquinas Usando sockets, RMI

■ Para serializar objetos de una clase, en la definición de dicha clase<br>hav que indicar que implementa la interfaz java io Serializable hay que indicar que implementa la interfaz java.io.Serializable

■ Entonces se pueden leer/escribir objetos en<br>ObjectInnutStream/ObjectOutnutStream.con le ObjectInputStream/ObjectOutputStream con los métodos readObject/writeObject $\sim$  45

### Serialización

■ Los métodos writeObject y readObject funcionan bien con los tipos<br>hásicos string, arravs, vector, etc básicos string, arrays, vector, etc.

- writeObject serializa todos los objetos contenidos en él<br>- Para no corializar un atributo debe declarares tracient
- Para no serializar un atributo debe declararse trasient<br>- Ne se serializar les atributes statis
- No se serializan los atributos static

ObjectOutputStream s = new ObjectOutputStream(new FileOutputStream("animales.dat")); s.writeObject(losAnimales);

ObjectInputStream e = new ObjectInputStream(new FileInputStream("animales.dat")); losAnimales = (Vector) e.readObject();

}

### Persistencia en ficheros

package tienda;

```
class Animal implements serializable \{
```
private int id;private String def;private int precio;

```
public getId() {return id;}
public getDef() {return def;}
public getPrecio() {return precio;}
public Animal (int id, String def, int precio) {this.id = id;this.def = def;
this.precio = def;}
public String toString() {return id+" "+def+" "+precio;}
```
### Persistencia en ficheros

```
Import java.util.*; import java.io.*;
```

```
public class animales {
private static Vector losAnimales;private static final String nombreFichero = "animales.dat";
   public static final String EOF=null;
```
synchronized public static void cargarAnimales() throws ClassNotFoundException, IOException {

### **ObjectInputStream** e =<br>ChiestInputStrea

```
new ObjectInputStream(new FileInputStream(nombreFichero));losAnimales = (Vector) e.readObject();
```
}

}

}

synchronized public static void guardarAnimales() throws IOException {

### **ObjectOutputStream** s =<br>ChiestOutputStrea

```
new ObjectOutputStream(new FileOutputStream(nombreFichero));s.writeObject(losAnimales)
```